#### **Esercitazione di Reti degli elaboratori**

Prof.ssa Chiara Petrioli

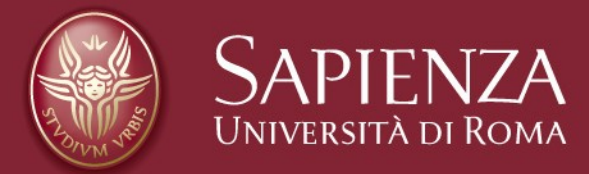

Corso di C

Christian Cardia, Gabriele Saturni

Perché impararlo?

- Il C è un linguaggio di programmazione sviluppato nel laboratorio AT&T della Bell nel 1972
- C largamente usato in molti ambiti
	- Telecomunicazioni;
	- Controllo di processi industriali;
	- embedded systems;
	- Sviluppo e testing di protocolli di rete
	- $-$  etc.
- Il C è un linguaggio minimalista e molto efficiente

#### **Introduzione al linguaggio C** Il primo programma in C

#### Il primo esempio di programma in C sarà il classico "Hello World!"

Il nostro primo programma in C

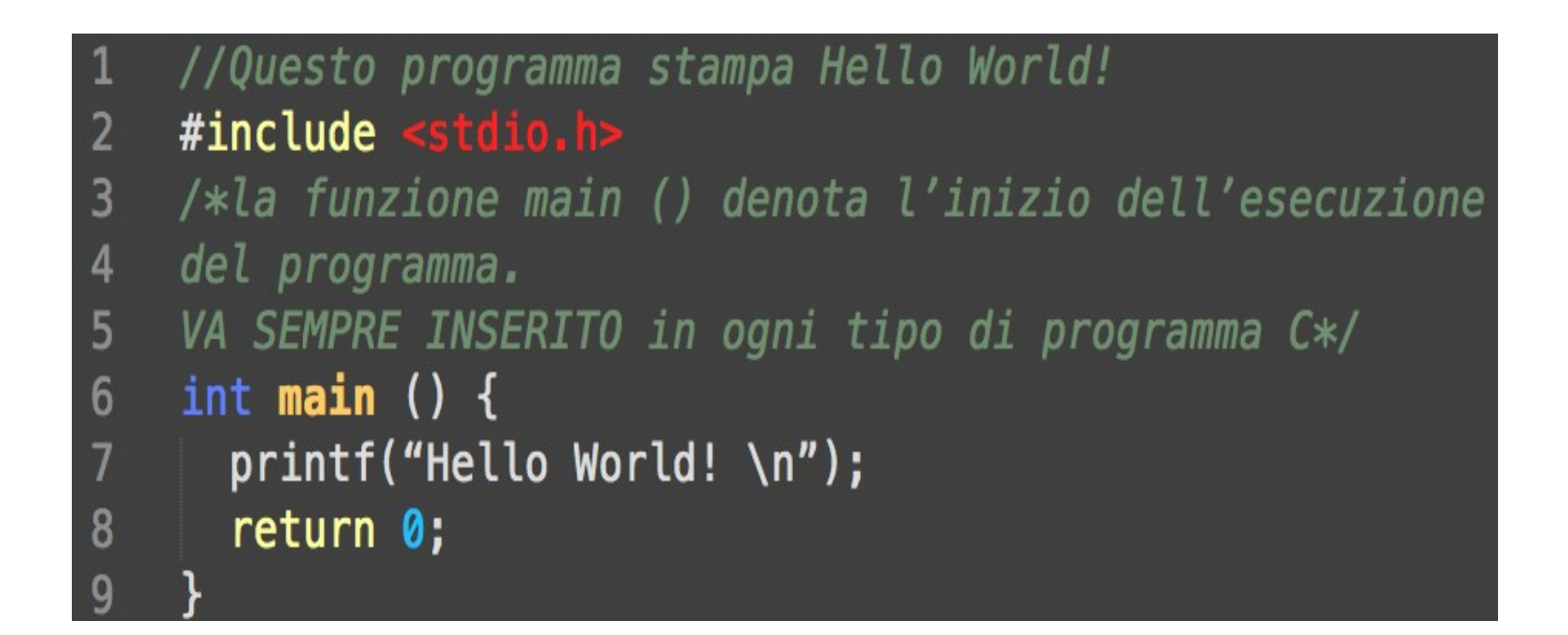

Il nostro primo programma in C – Cosa abbiamo scritto ?

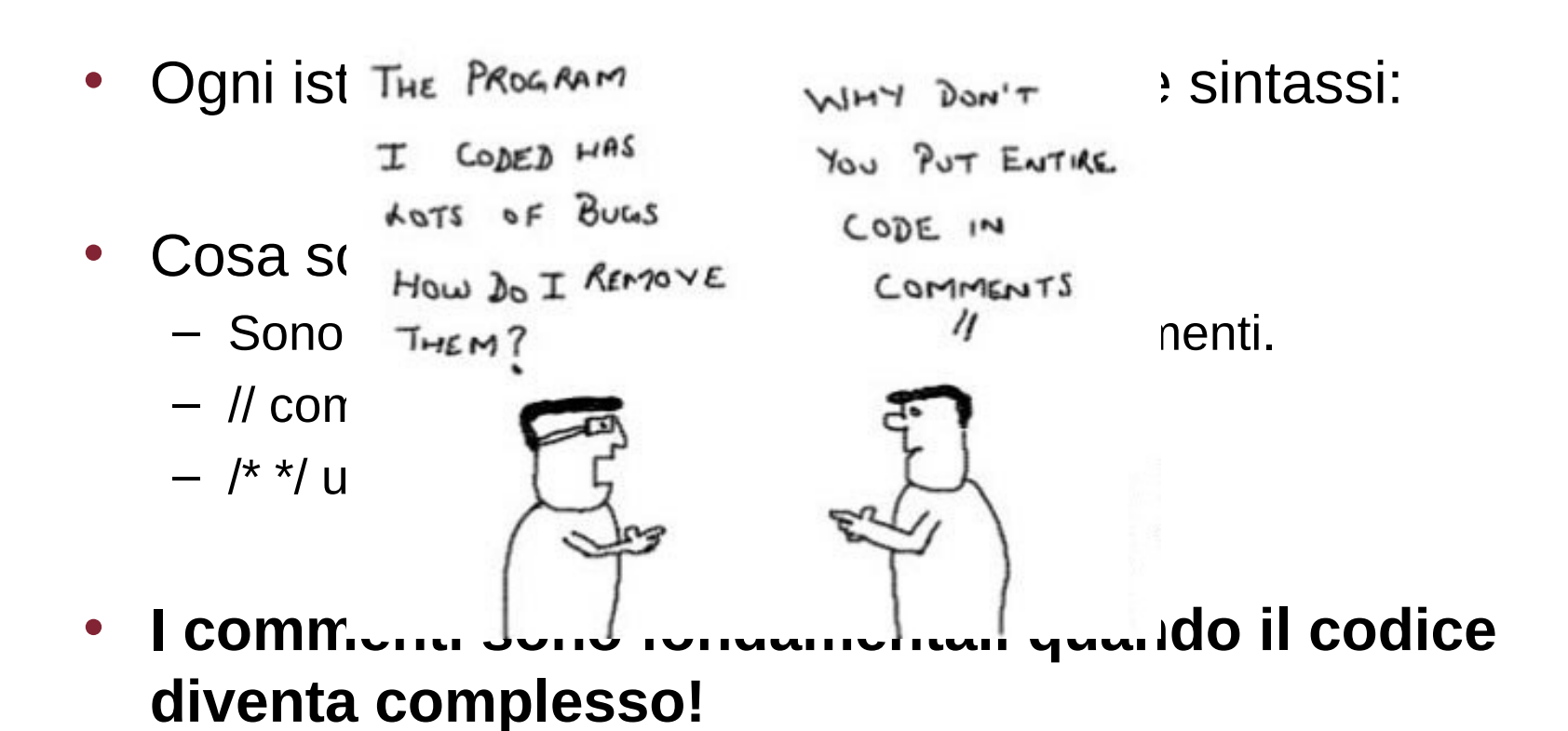

#### Direttive al preprocessore

- $\#$ include  $\le$ stdio.h>
- Il preprocessore viene invocato prima della compilazione ed effettua delle manipolazioni sul codice che devono essere effettuate prima della compilazione
	- Esempio: includere parti nel file prima della compilazione –header di librerie o effettuare delle sostituzioni di testo, come togliere i commenti).
- In particolare, la direttiva stdio.h permette l'inclusione delle funzioni di input/output (printf, scanf, etc.)
- Concetto simile alle *import* nel linguaggio JAVA

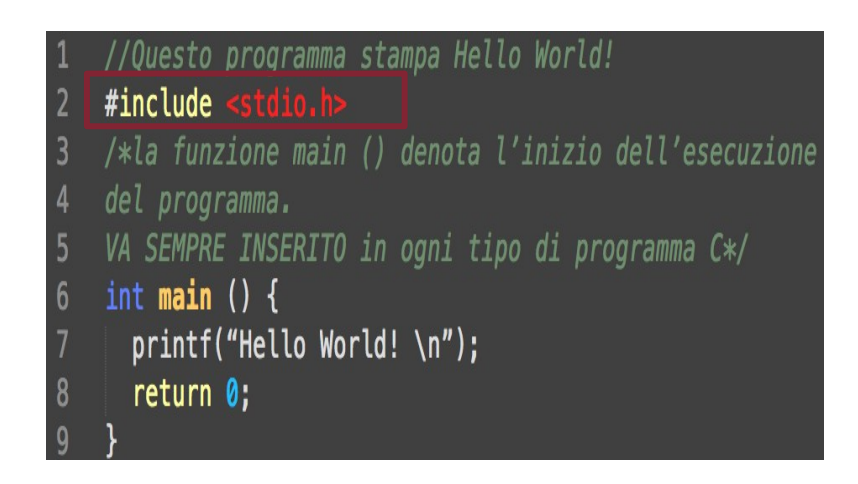

#### **Introduzione al linguaggio C** Il main

- Il **main** fa parte di ogni programma C. Le parentesi graffe che seguono indicano un blocco di istruzioni da eseguire.
- Un programma può contenere più funzioni ciascuna delle quali svolge un compito.
- Il main è sempre presente ed è la prima funzione eseguita. Altre funzioni possono essere invocate all'interno del main per svolgere dei sotto-compiti.

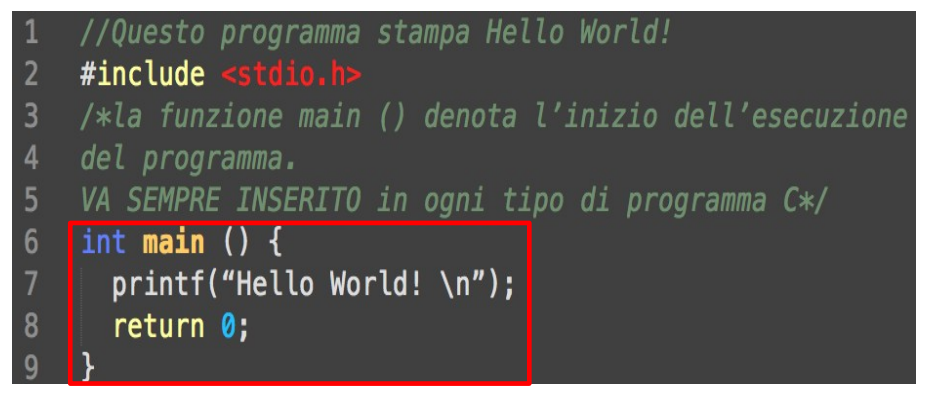

Stampare: printf

- Funzione che stampa una stringa (sequenza di caratteri) indicata tra i doppi apici.
- *\n* non viene stampato in output ma permette di andare a capo
- A breve vedremo questa funzione più nel dettaglio

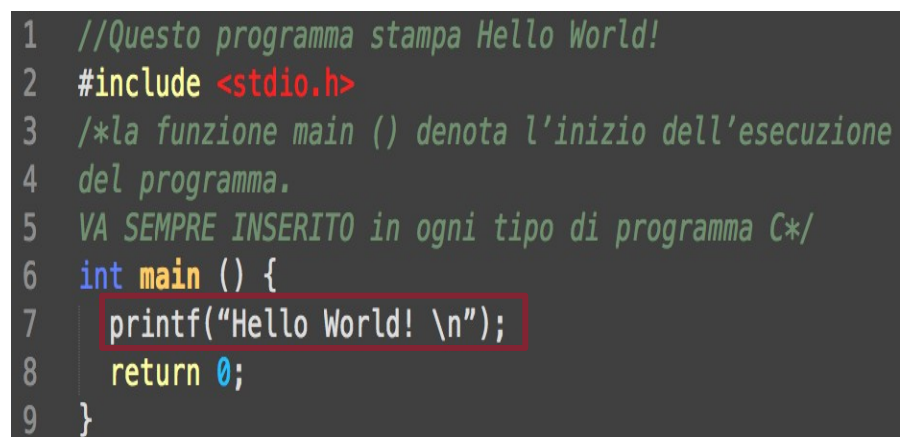

#### **Introduzione al linguaggio C** Return 0;

- La parola chiave **return** indica il valore restituito dalla funzione
- In questo caso main() chiede che venga restituito il valore intero 0
- Nel main 0 è il valore di default. Indica che il programma è terminato con successo

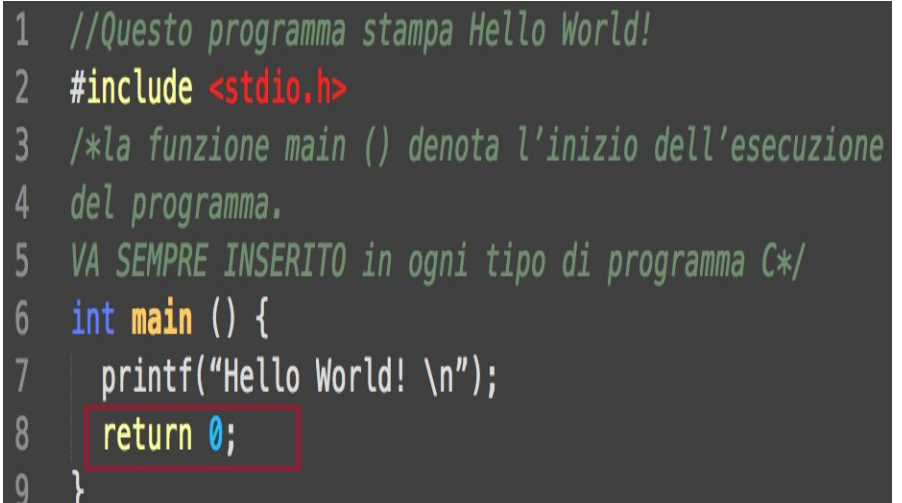

Eseguiamo il nostro primo programma

• Ora siamo pronti per eseguire il nostro primo programma in C !

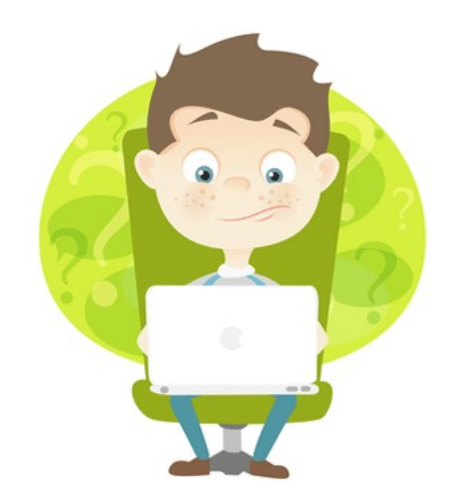

### **Introduzione al linguaggio C** Il nostro primo programma in C

- Scrivete il programma (con un editor).
- Salvatelo in una cartella e chiamate il file primoprogramma.c
- Aprite il terminale, andate nella cartella (usando il comando cd <percorso della cartella>, e digitate:

1) gcc -o primoprogramma primoprogramma.c

Il comando genera un file eseguibile chiamato ./primoprogramma

2) Digitate ./primoprogramma e vedrete stampata la stringa *Hello World!*

La compilazione

- La compilazione è un processo informatico che traduce una serie di istruzioni scritte in un determinato linguaggio di programmazione (codice sorgente) in istruzioni di un altro linguaggio (codice oggetto)!
- Il codice oggetto successivamente potrà essere eseguito dal computer.

La compilazione

Un programma C per essere eseguito segue le seguenti fasi:

1.Scrittura

- 2.Preprocessing
- 3.Compilazione
- 4.Link
- 5.Load
- 6.Esecuzione

### **Introduzione al linguaggio C** Le fasi della compilazione

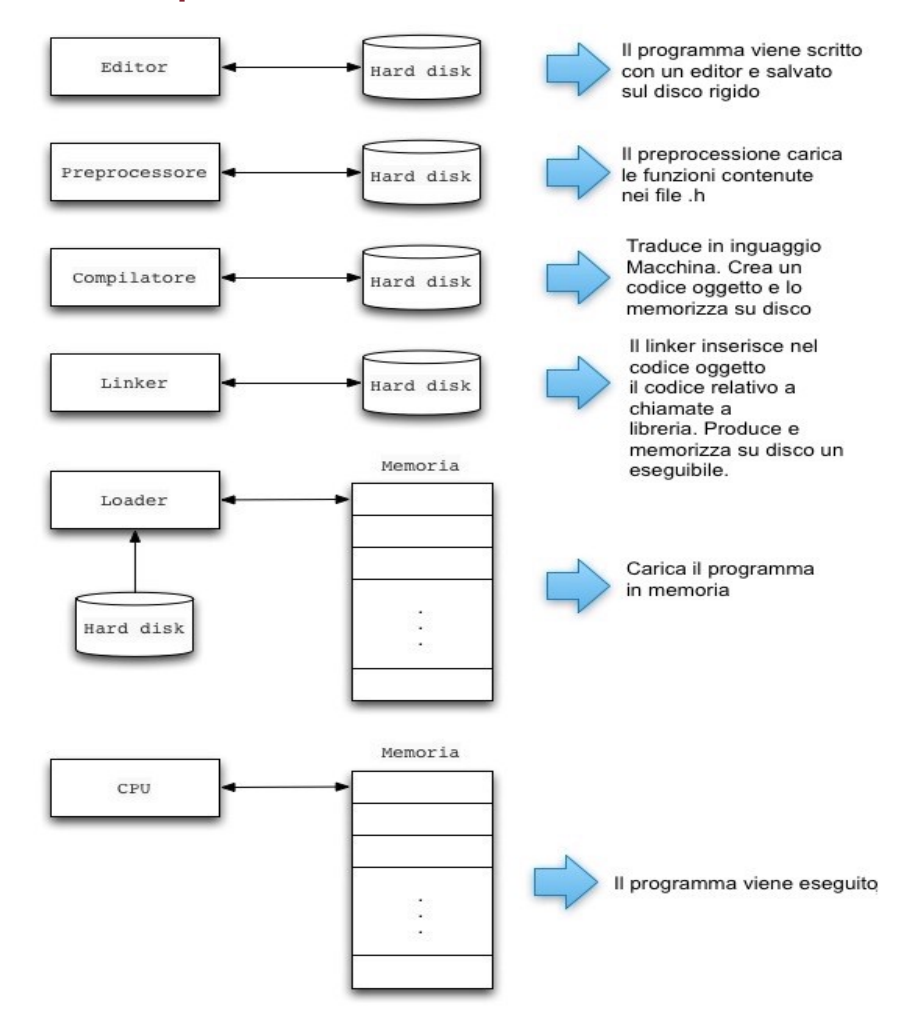

#### **Introduzione al linguaggio C** Dichiarazione di variabili

- Prima di poter utilizzare una variabile, la si deve dichiarare indicandone nome e tipo. La sintassi per dichiarare una variabile è:
	- <tipo variabile> <nome>;
- Ad esempio:
	- int x;  $\rightarrow$  dichiara una variabile di nome x di tipo intero
- E' una buona abitudine inizializzare SEMPRE le variabili al momento della loro dichiarazione.
- Ad esempio:
	- int  $x=0$ ;  $\rightarrow$  assegna il valore 0 alla variabile x

Assegnamento

- Il contenuto di una variabile si cambia usando un *assegnamento* con la sintassi:
	- $-$  <tipo variabile> = <valore>;
- Ad esempio:
	- $-$  x=5;  $\rightarrow$  memorizza il valore 5 nella locazione di memoria indicata da x. Il valore della variabile cambia subito dopo l'assegnamento e rimane tale fino all'assegnamento successivo.

Operatori aritmetici

- Per fare calcoli, si può operare su variabili e costanti usando gli stessi operatori aritmetici che si usano in matematica. Espressioni numeriche si possono scrivere in C con la seguente sintassi:
	- <espressione> <operatore\_aritmetico> <espressione>
- In particolare il C fornisce i seguenti operatori aritmetici:
	- $-$  Somma  $\rightarrow$  x+10
	- $-$  Differenza  $\rightarrow$  x-10
	- $-$  Prodotto  $\rightarrow$  x<sup>\*</sup>10
	- Divisione intera  $\rightarrow x/10$
	- Modulo  $\rightarrow x\%10 \rightarrow$  fa la divisione e restituisce il resto
	- $-$  Parentesi  $\rightarrow$  10\*(x+2)
	- Incremento  $\rightarrow x$ ++ equivalente a x=x+1
	- Decremento  $\rightarrow$  x-- equivalente a x=x-1

#### **Introduzione al linguaggio C** Indirizzo di variabili

• In C possiamo accedere non solo al *valore* di una variabile ma anche al suo *indirizzo*  $\rightarrow$  locazione in memoria a cui la variabile si trova. Per ottenere l'indirizzo di una variabile usiamo l'operatore &:

– &<variabile>

• Ad esempio &x si riferisce all'indirizzo della variabile x. Vedremo più avanti come usare questi indirizzi in generale, che per ora utilizzeremo per input e output.

#### **Input & Output** Stampare a video: printf

- Abbiamo già visto che la printf si usa per stampare a video un messaggio…ma può essere usata anche per stampare i valori di una o più variabili.
- La funzione printf ha la seguente sintassi: printf(<argomento\_1>) printf(<argomento\_1>,<argomento\_2>) printf(<argomento 1>,...,<argomento n>)

### **Input & Output** Stampare a video: printf

- **printf** ha uno o più argomenti. Il primo argomento è una sequenza di caratteri, delimitati da ", che indica cosa si vuole stampare. Gli altri argomenti sono variabili o espressioni di cui si vuole stampare il valore.
- Quindi:
	- per stampare un valore di una variabile di tipo int, si usa il simbolo %d nella stringa di caratteri.
	- printf("Stampiamo in valore di x: %d", x);

### **Input & Output**

#### Inserire un input da tastiera: scanf

- In C per inserire un input da tastiera bisogna usare la funzione **scanf**, contenuta in stdio.h
- Il formato della funzione scanf è simile alla printf:
	- Il primo argomento è una sequenza di caratteri di escape che indica cosa si vuole inserire in input. Gli altri argomenti sono variabili nelle quali memorizzare il valore inserito.
- Per far ciò, scanf si deve riferire all'indirizzo di queste variabili. Il formato è il seguente:
	- scanf(<stringa>,<indirizzi\_di\_variabili>);
- Quindi, per leggere un valore int e salvarlo nella variabile x si usa il comando:

 $-$  scanf('%d', &x);

#### **Esecuzione sequenziale**

• Le istruzioni C che abbiamo coperto finora (dichiarazioni e assegnamenti), vengono eseguiti in modo sequenziale, uno dopo l'altro. Ad esempio, il codice:

$$
int x, y;x = 10;y = x * 5;x = y + 10;
$$

• inizia assegnando a x il valore 10, per poi assegnare a y il valore 50 (10, memorizzato in x, per 5). Il valore di x cambia poi nell'ultima riga a 60 (50, memorizzato in y, più 10).

Tipi primitivi

- Il C definisce vari *tipi primitivi*, che chiamiamo così perché sono definiti nel linguaggio stesso.
- In C (e in tutti gli altri linguaggi di programmazione), i numeri non hanno precisione infinita.
- Ogni variabile occupa un quantità fissa di memoria specificata dal tipo di dati.
	- Ad esempio una variabile di tipo **int** occupa 4 bytes, equivalenti a 32 bits e può rappresentare solo 232valori diversi.

#### **Introduzione al linguaggio C** Tipi primitivi (2)

• Il C offre vari tipi per rappresentare numeri interi. In genere, useremo il tipo int

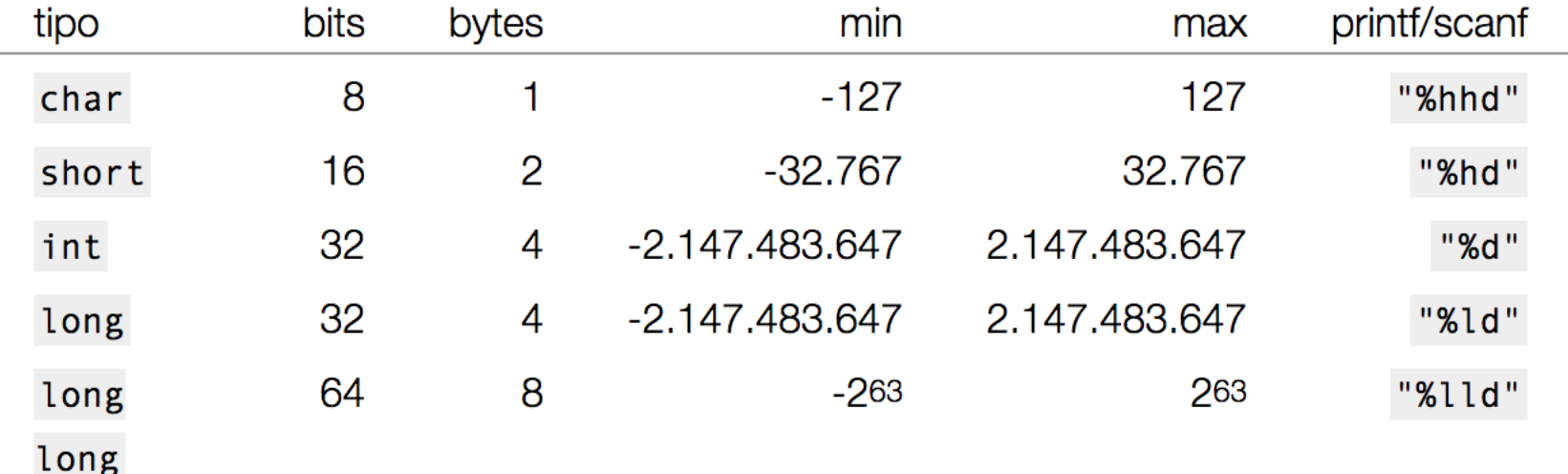

### **Introduzione al linguaggio C** Tipi primitivi (2)

• Se non abbiamo la necessità di rappresentare numeri negativi, possiamo dedicare tutti i bit del tipo a numeri positivi, per un modesto incremento di precisione.

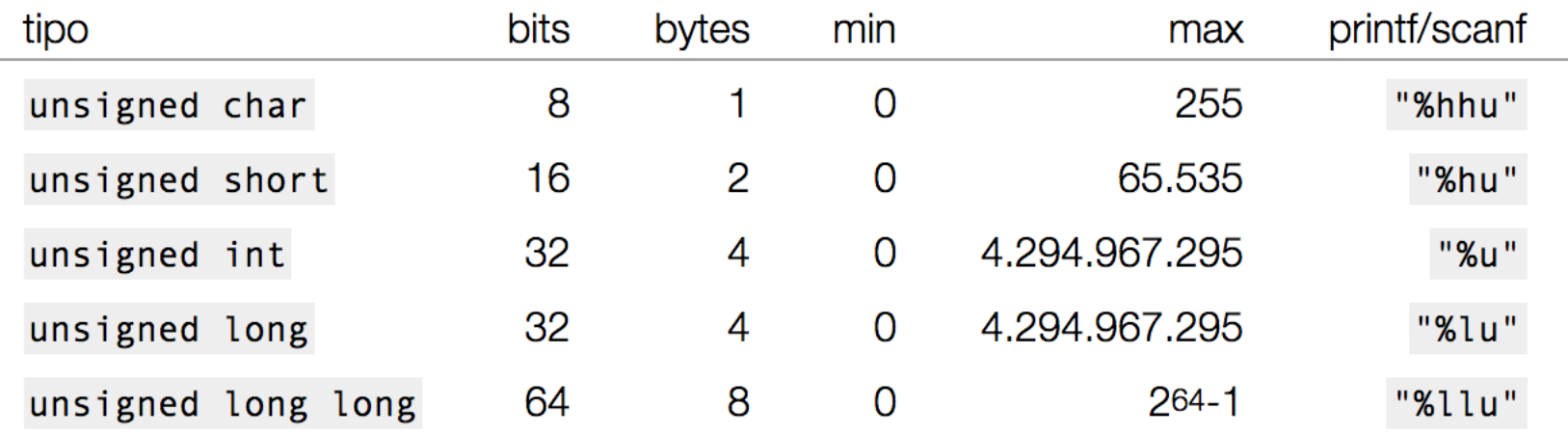

#### **Introduzione al linguaggio C** Tipi primitivi (3)

- Per rappresentare numeri frazionari, il calcolatore usa la rappresentazione in virgola mobile (*floating point*).
- Parte dei bits sono dedicati a rappresentare il numero frazionale, la *mantissa*, e un'altra parte sono usati per rappresentare un *esponente*. I numeri in virgola mobile sono espressi come *m ∙ b<sup>e</sup>* dove *m* è la mantissa, *b* la base e *e* l'esponente.

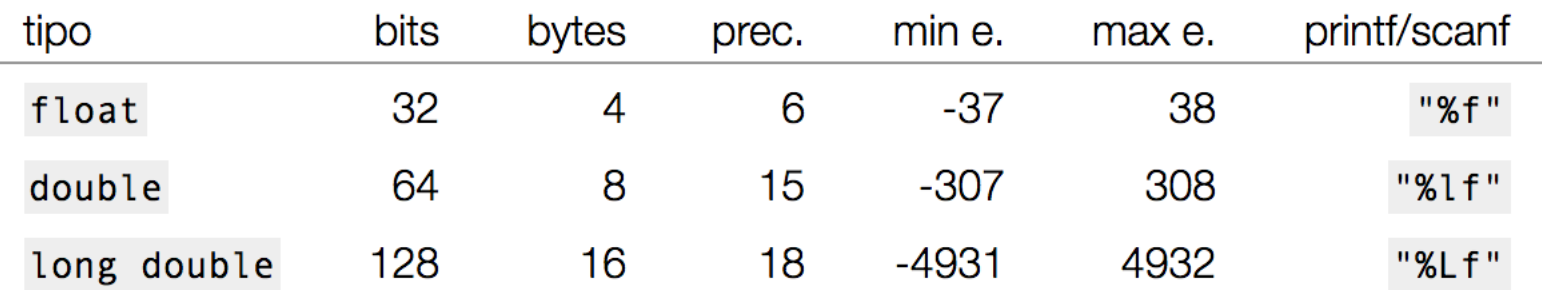

### **Introduzione al linguaggio C** Promozione di Tipi

- Quando una operazione ha operandi di tipo diverso, il C converte automaticamente il tipo più piccolo a quello più grande. Formalmente diciamo che avviene una *promozione* da un tipo all'altro.
- Ad esempio, se si somma una variabile **short** and una **int**, la variabile short viene convertita ad **int** automaticamente dal linguaggio.

#### **Introduzione al linguaggio C** Il cast

• A volte può interessare effettuare dei cambiamenti da un tipo *meno capiente* ad un tipo *più capiente*. In tali casi il linguaggio C mette a disposizione del programmatore un costrutto chiamato *cast*.

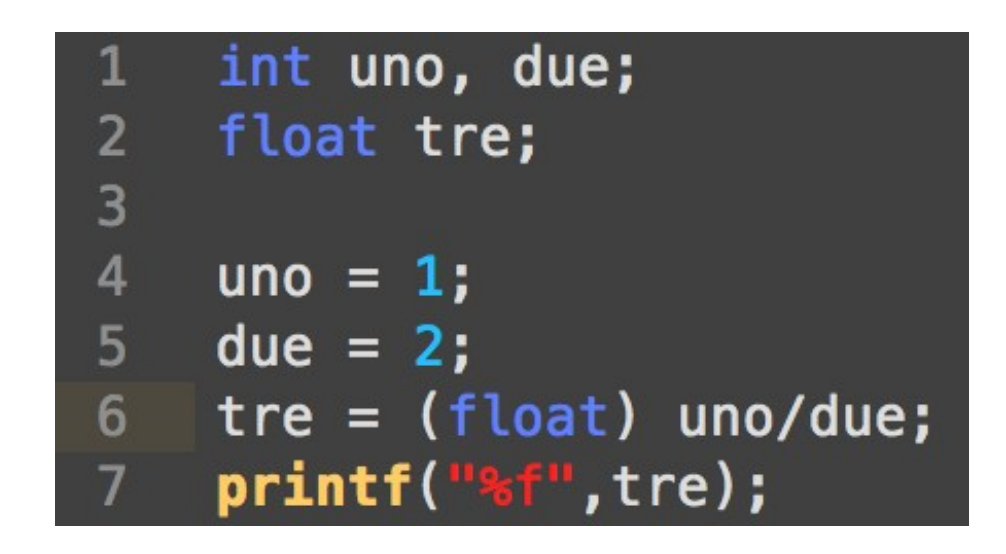

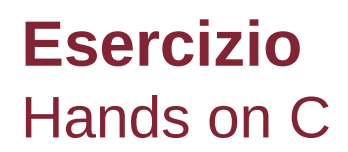

Scrivere un programma C che prende in input due numeri interi da tastiera e:

1.Calcola la somma tra i due numeri e stampa il risultato

2.Calcola il prodotto tra due numeri e stampa il risultato

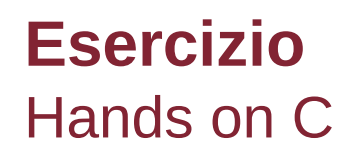

```
#include \leqstdio.h>
 \overline{2}\overline{3}int main() \{int n1, n2, somma, prodotto;
 \overline{4}printf("\nInserisci il primo numero: ");
 5
 6scanf("%d", \&n1);
          printf("\nInserisci il secondo numero: ");
 \overline{7}8
          scan f("ed", \&n2);9
          somma=n1+n2;10
          prodotto=n1*n2;
11
          printf("\nLa somma dei due numeri e': %d", somma);
          printf("\nIl prodotto dei due numeri e': %d ", prodotto);
12
13
          print(f(\cdot^n\setminus n^n));
14
          return 0;15
```
#### **Istruzione di selezione**

Fino ad ora, abbiamo visto come eseguire istruzioni in modo sequenziale. Per fare scelte, dobbiamo introdurre l'istruzione di selezione.

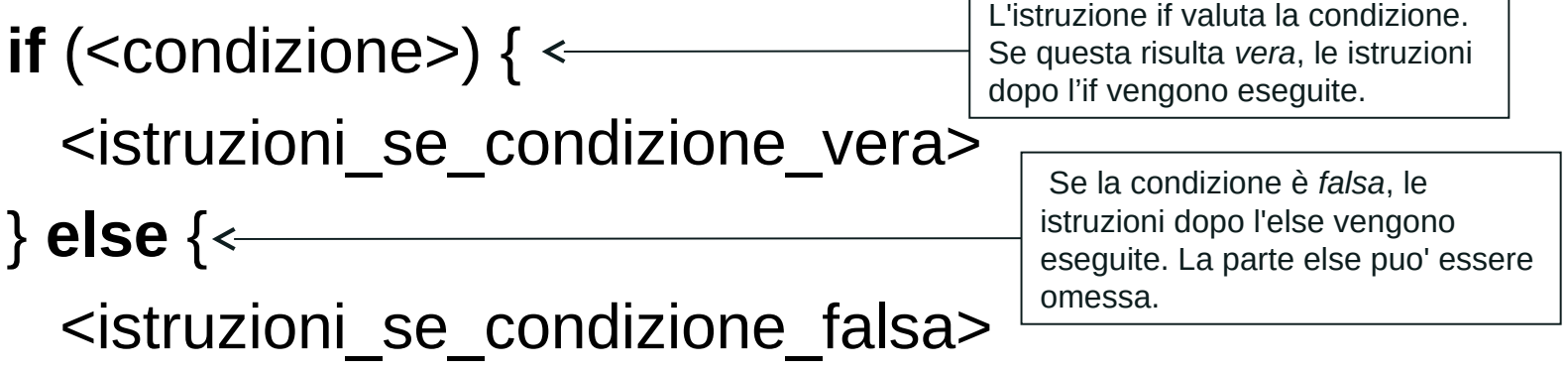

}

### **Istruzione di selezione (2)**

Esiste anche una versione più succinta che viene usata quando c'è solo un'istruzione da eseguire nei blocchi.

**if** (<condizione>)

```
 <istruzione_se_condizione_vera>;
```
#### **else**

<istruzione\_se\_condizione\_falsa>;

*Sconsigliamo vivamente di usare questa forma in programmi complessi!* Potrebbe causare confusione e problemi inaspettati nell'esecuzione dei programmi (ad esempio se si aggiungono istruzioni dopo l'if). La mostriamo solo per completezza.

### **Istruzione di selezione (3)**

Un esempio:

•Dato un numero n in input controllare se è pari o dispari.

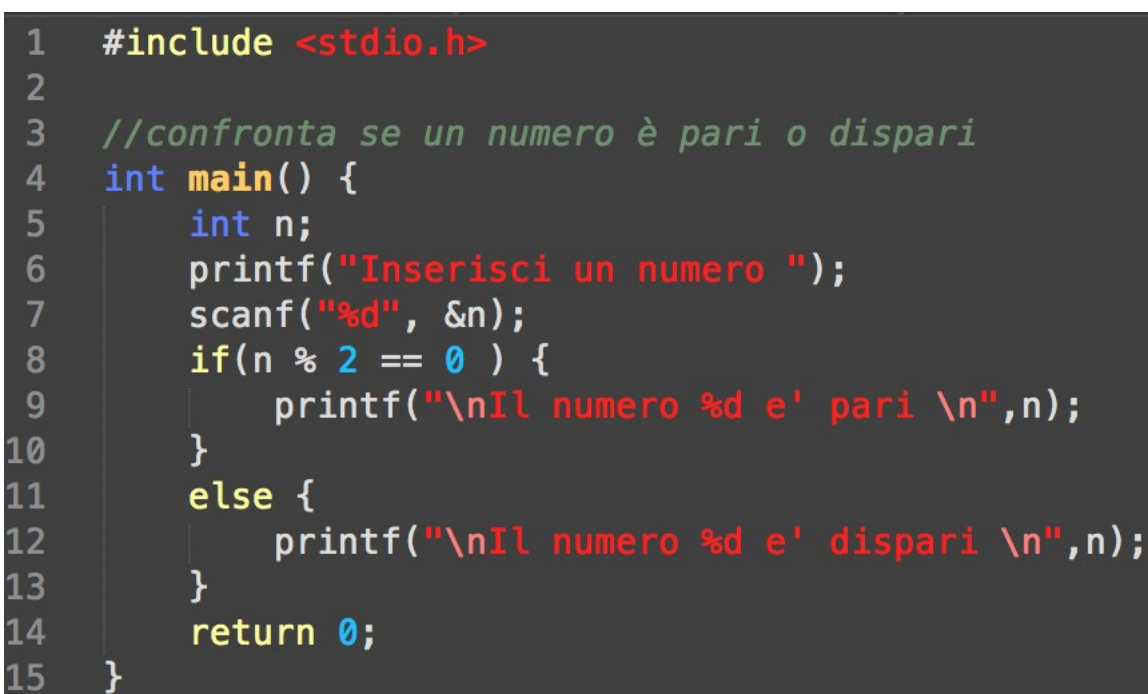

#### **Operatori relazionali**

- Per esprimere condizioni tra espressioni si usano gli operatori relazionali con la seguente sintassi: *<espressione> <operatore\_relazionale> <espressione>*
- In particolare, il linguaggio C definisce i seguenti operatori relazionali:
	- minore: 5 < x, che risulta *vero* per x uguale a 10
	- maggiore: 5 > x, che risulta *falso* per x uguale a 10
	- minore o uguale: 5 <= x, che risulta *vero* per x uguale a 5
	- maggiore o uguale: 5 >= x, che risulta *vero* per x uguale a 5
	- uguale: 5 == x, che risulta *vero* per x uguale a 5
	- diverso: 5 != x, che risulta *falso* per x uguale a 5

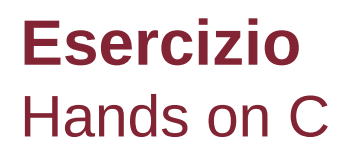

- **Esercizio 1**: Scrivere un programma che legge tre numeri e li stampa in ordine crescente.
- **Esercizio 2**: Scrivere un programma che legge due date nel formato gg/mm/aaaa (ad es. 17/4/2009), le confronta e stampa se la prima data è anteriore, posteriore o uguale alla seconda. Ad esempio, se le date sono 12/5/2009 e 10/7/2009, il programma deve stampare la prima data è anteriore alla seconda.
	- **N.B: potete usare tranquillamente i / nell'input della scanf.**

### **Operatori logici**

- Varie condizioni di possono combinare usando gli operatori logici.
- Il C definisce gli operatori logici:
	- $-$  *AND*  $\rightarrow$  &&
	- $-$  OR  $\rightarrow$  ||
	- $NOT \rightarrow !$

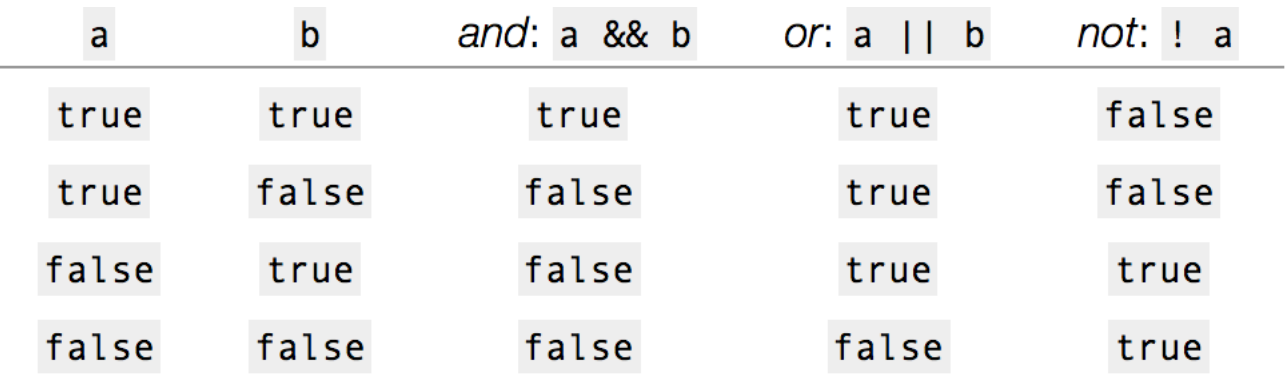

#### **Istruzioni Iterative** Ciclo for

• In quasi tutti i programmi avremo la necessità di ripetere un'istruzione un numero variabile di volte. Per far ciò, si utilizzano le *istruzioni iterative*. La prima istruzione di questo tipo e' il ciclo **for**.

**for**(<inizializzazione>; <condizione>; <espressione iterativa>) { <istruzioni>

- }
- Nel ciclo for, le istruzioni sono ripetute continuamente finchè condizione è vera. In genere, si controlla l'esecuzione del ciclo usando variabili addizionali, dette *contatori*, che vengono inizializzate e incrementate o decrementate.

#### **Istruzioni Iterative** Ciclo for

Un esempio:

•Scrivere un programma che prende in input n numeri in virgola mobile (float) e stampa la media di tali numeri.

#### **Istruzioni Iterative** Ciclo for

Un esempio:

•Scrivere un programma che prende in input n numeri in virgola mobile (float) e stampa la media di tali numeri.

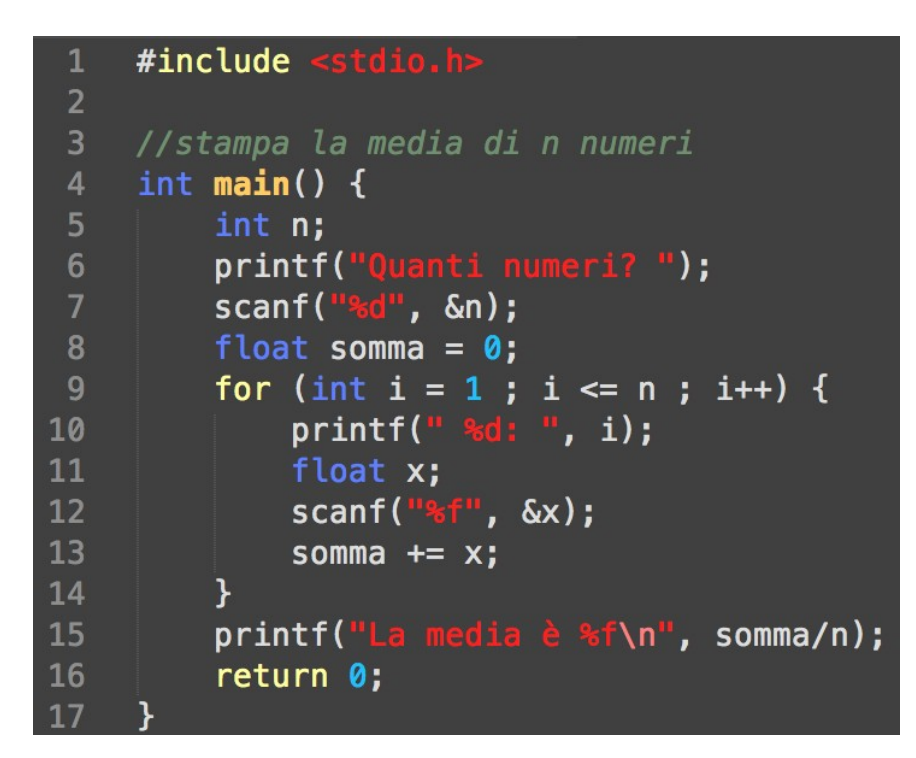

### **Istruzioni Iterative** Ciclo while

}

- L'altra istruzione iterativa messa a disposizione dal C è il ciclo **while.**
- Il while viene usato per ripetere un blocco di istruzioni finche' una condizione è vera.

```
while(<condizione>) { 
      <istruzioni>
```
#### **Istruzioni Iterative** Ciclo while

Un esempio:

•Programma che prende in input un intero n e stampa il numero di cifre di n.

Ciclo while

Un esempio:

•Programma che prende in input un intero n e stampa il numero di cifre di n.

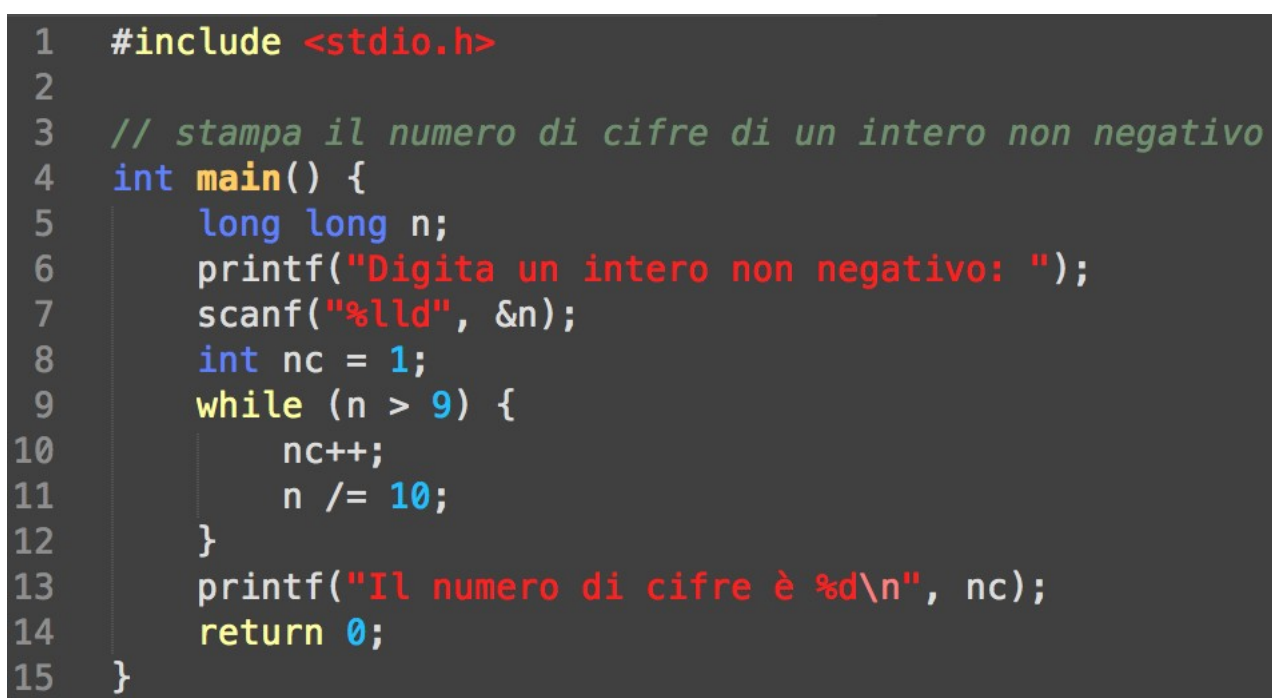

### **Istruzioni Iterative** Ciclo do-while

• Il ciclo **do** - **while** ha la stessa semantica del ciclo **while** solo che il blocco di istruzioni viene eseguito almeno una volta.

> **do** { <istruzioni> } **while** (<condizione>);

#### **Istruzioni Iterative** Ciclo do-while

Un esempio:

•Programma che legge una linea di testo (sequenza di caratteri terminata dal carattere '\n') e conta il numero di vocali e di consonanti.

Ciclo do-while

Un esempio:

•Programma che legge una linea di testo (sequenza di caratteri terminata dal carattere '\n') e conta il numero di vocali e di consonanti.

```
#include <stdio.h>
 \overline{2}//conta il numero di vocali e consonanti in una linea di testo
 \overline{3}int main() \{\overline{4}printf("Inserire una linea di testo: ");
 5
 6
         char c:
         int vocali = \theta, cons = \theta;
         do \{8scanf("<sub>6c</sub>", \&c);
 9
              if (c == 'a' || c == 'e' || c == 'i' || c == 'o' || c == 'u')10
                   vocali++;
11
              else if (c > 'a' \& c \leq 'z') cons++;
12
13
         } while (c != '\n');
          printf("vocali: %d consonanti: %d\n", vocali, cons);
14
          return 0;
15
```
Equivalenza tra le istruzioni iterative

- I tre cicli introdotti sono equivalenti.
- Esistono linguaggi di programmazione che non li hanno tutti.
- Il C ne introduce tre per concedere al programmatore di usare il ciclo sintatticamente più corto. In inglese si direbbe "syntactic sugar".

Equivalenza tra le istruzioni iterative

- while  $(C) {B}$
- for  $(I; C; E) {B}$
- do  $\{ B \}$  while(C);

while  $(C) {B}$ 

- for (; C; ) { B }
- I; while  $(C)$  { B E }
	- B; while (C) { B }
- if (C) {  $do$  { B } while (C); }

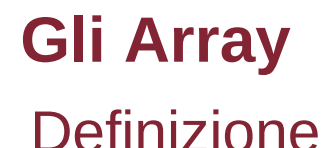

- Un Array è una collezione di dati omogenei
- Vengono memorizzati in celle successive di memoria
- È possibile accedere in tempo costante ad ogni elemento, specificando la sua posizione
- Esempi di Array:

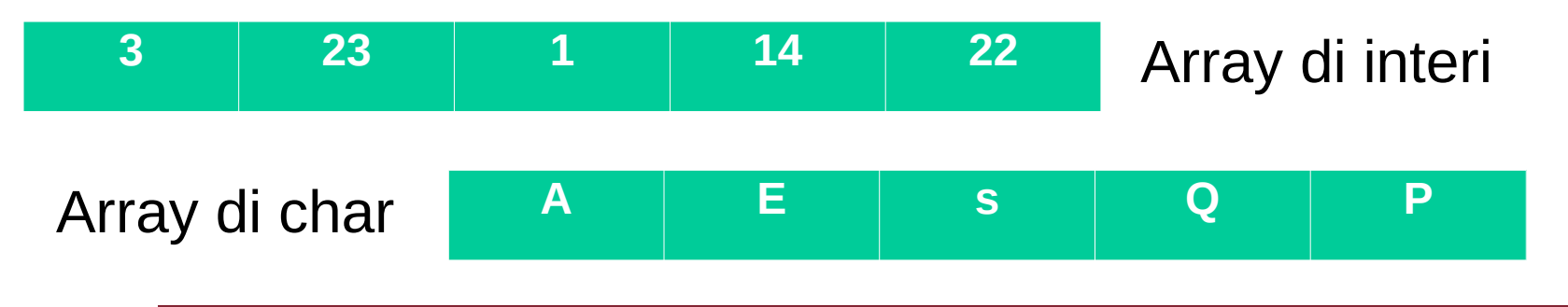

#### **Gli Array** Dichiarazione di un Array

Dichiarazione di un Array:

•*tipo nome [dimensione];*

//1. array di int con 10 posizioni  $int i [10];$ //2. array di char di 5 posizioni char  $c$   $[5]$ ; //3. array di int inizializzato int numeri  $[ ] = {7,2,3,6};$ //4. array di char inizializzato char caratteri [ ] = {'h','e','l','l','o'}; //5. array di char inizializzato char caratteri2  $[] = "Hello";$ 

### **Gli Array**

Accedere agli elementi di un Array

- È possibile accedere ad ogni elemento dell'Array in tempo costante indicando la sua posizione
- Un Array con *n* elementi ha gli elementi che vanno dalla posizione *0* alla posizione *n-1*
- L'indice dell'elemento dell'Array può anche essere specificato da un'espressione: a[2+3], a[4\*3] ecc..

Es. dichiariamo l'Array *c* di tipo *int* e con 10 elementi

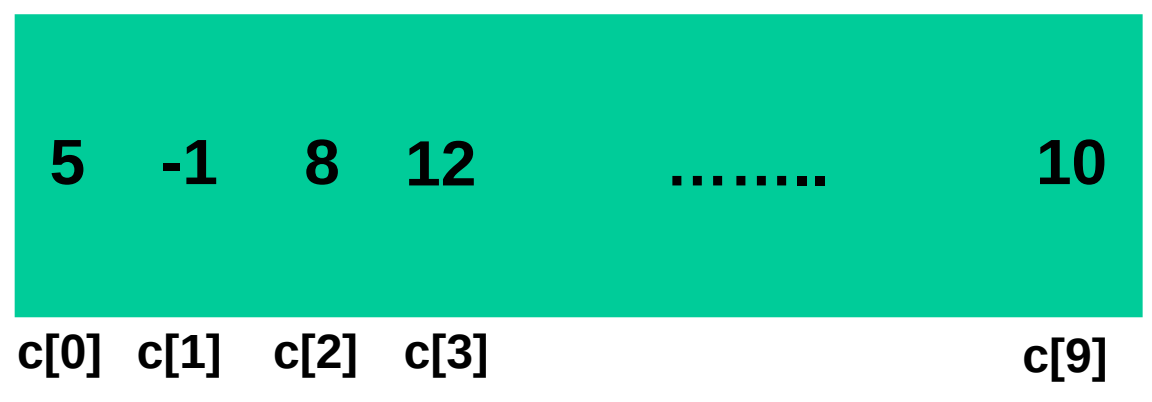

### **Gli Array** Accedere agli elementi di un Array

```
5<br>6
 7
 8
 9
10
11
12
13
14
15
16
17
18
19
20
21
22
```

```
//dichiarazione array di int di 10 elementi
int array[10];//imposto il primo elemento a 3
array[0] = 3;//imposto il secondo elemento a -3
array[1] = -3;//imposto il settimo elemento a 5
array[6] = 5;//dichiaraz variabile int e gli assegno il primo elemento
int a = array[0];
//dichiaraz variabile int e gli assegno il valore 2
int b = 2//equivale a scrivere 'array[5] = 3'array[a+b] = 3;//equivale a scrivere 'array[6]=(array[6] + 2)
array[a*b] += 2;//stampo i valori
print(f("array[5]=%d, array[6]=%d \n\mod 5, array[5], array[6]);
```
# • **Output**: *array[5] =3, array[6]=7*

#### **Gli Array** Accedere agli elementi di un Array

• Cosa succede se scriviamo queste righe di codice?

... **int a[4];** ...inizializzo gli elementi... **printf("%d",a[4]);**

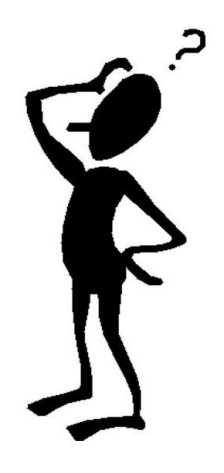

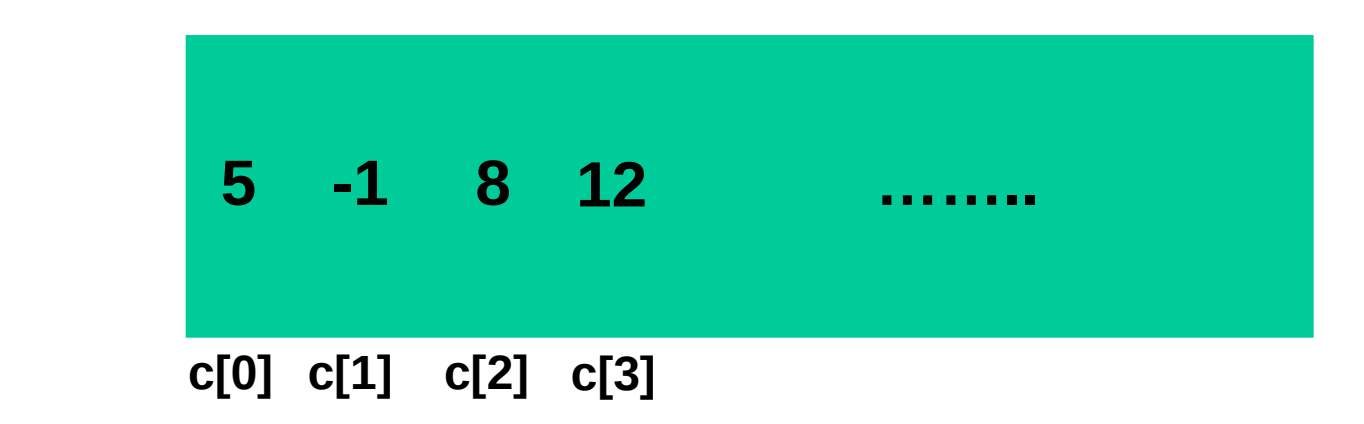

...

#### **Gli Array** Accedere agli elementi di un Array

• Cosa succede se scriviamo queste righe di codice?

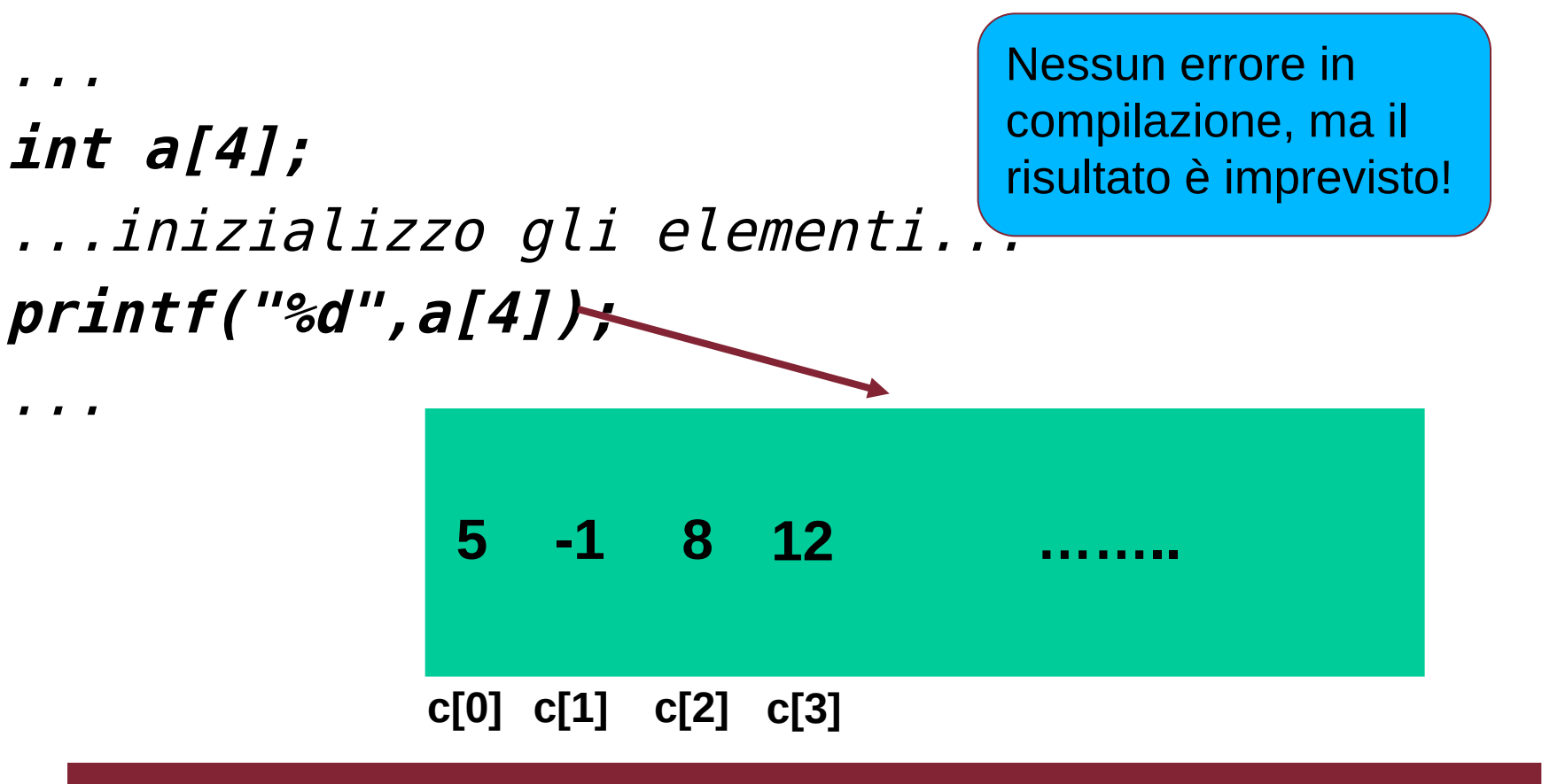

### **Gli Array** Scorrere gli elementi di un Array tramite un ciclo for

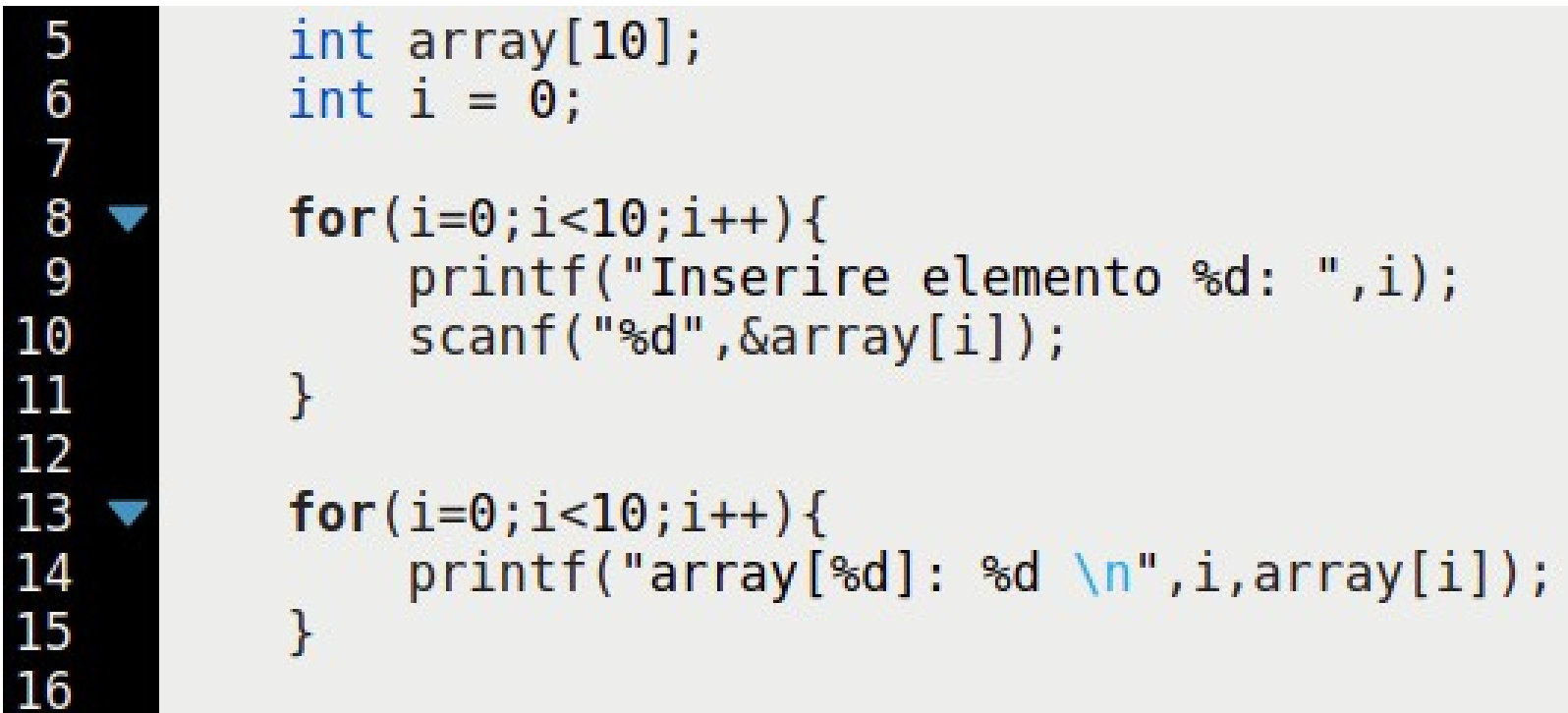

### *Gli Array multidimensionali*

- È possibile rappresentare tabelle e matrici
- Si possono rappresentare strutture che hanno più di una dimensione
- Esempio: dichiarare una matrice composta da *N* righe e *M* colonne:

### **int matrix[n][m]; //n=numero righe, m=numero colonne**

#### • Per accedere agli elementi è opportuno specificare l'indice della riga e della colonna: **matrix[0][1] = 4; printf("%d",matrix[0][1]); Elemento alla riga 0 e alla colonna 1**

# *Gli Array multidimensionali Esempio*

```
int matrice[2][3];
 5
 6
 7
 8
 9
10
11
12
13
14
                }
15
16
17
18
19
20
21
22
```

```
int riga = \theta;
int column = 0;
for (riga=0; riga<2; riga++) {
    for (colonna=0; colonna<3; colonna++ ) {
        printf("Input [%d][%d] \n", riga, colonna);
        scanf("%d", &matrice[riga][colonna]);
for (riga=0; riga<2; riga++) {
    for (colonna=0; colonna<3; colonna++ ) {
        printf("%d ",matrice[riga][colonna]);
    print(f("n");
```
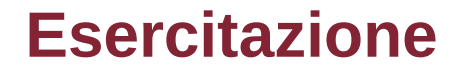

### **Esercizio**. Scrivere un programma che legge un carattere c e un intero n e stampa un triangolo di altezza n fatto con caratteri c.

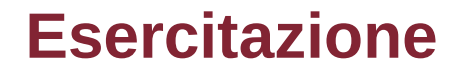

### **Esercizio**. Scrivere un programma che prende in input un intero n e stampa la somma delle cifre di n. Ad esempio, se n = 1205 allora il programma stampa 8.

**Esercizio**. Scrivere un programma che legge una linea di testo e stampa la lunghezza della più lunga parola contenuta nella linea di testo. Ad esempio, se la linea di testo è: «Qual è la parola più lunga?» allora il programma stampa 6 se invece la linea di testo è «Una parola lunghissima», stampa 11.

**Esercizio.** Scrivere un programma che legge una linea di testo e stampa la somma dei numeri contenuti nella linea. Ad esempio se la linea è "L'appuntamento è alle 18:40 del 2/11/2010", allora il programma stampa 2081 (2081 = 18+40+2+11+2010).

- Si scriva un programma che dichiara un Array di interi di 100 elementi
- Il programma, tramite un ciclo *for*, deve inserire ad ogni posizione il valore della posizione stessa. Es.
- *A[0]=0, A[1]=1,………A[99]=99*
- Successivamente deve stampare sullo schermo, tramite un secondo ciclo *for*, tutti gli elementi dell'Array in ordine inverso (dall'ultimo elemento al primo)

#### **Esercitazione** Soluzione

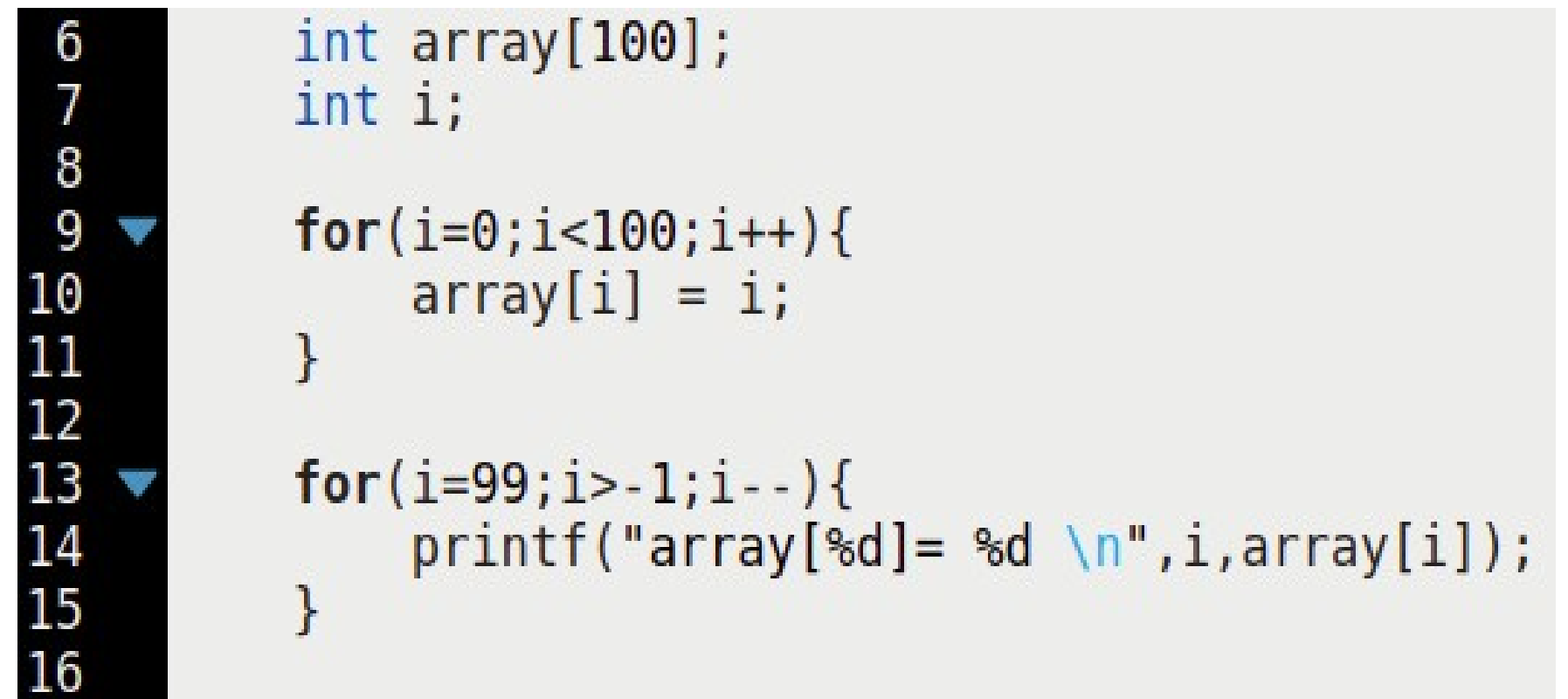

- Si scriva un programma che dichiara una matrice di interi con 3 righe e 4 colonne:
- Il programma deve permettere all'utente di inserire in input gli elementi della matrice
- Successivamente deve stampare sullo schermo tutti gli elementi della matrice **pari**
- Per fare l'esercizio utilizzare il ciclo *for*

#### **Soluzione**

```
int matrice[3][4];
 5
 6
 7
         int riga = 0;
 8
         int colonna = 0;
 9
10
         for (riga=0; riga<3; riga++){
             for (colon = 0; colonna = 4; colonna++)11
12
                 printf("Input[%d][%d] \n", riga, colonna);
                 scanf("%d", &matrice[riga][colonna]);
13
14
             ł
15
         ł
16
17
         print(f("Numeri pair: \n\cdot)^{\cdot}18
19
         for (riga=0; riga<3; riga++){
             for (colon = 0; colonna = 4; colonna++)20
                 int numero = matrice[riga][colonna];
21
                 if( (numero%2)==0 ){
22
23
                    24
                 ł
25
             }
26
```